Casio 200CR operators Manual

## ELECTRONIC CASH REGISTER OPERATOR'S INSTRUCTION MANUAL 200cR

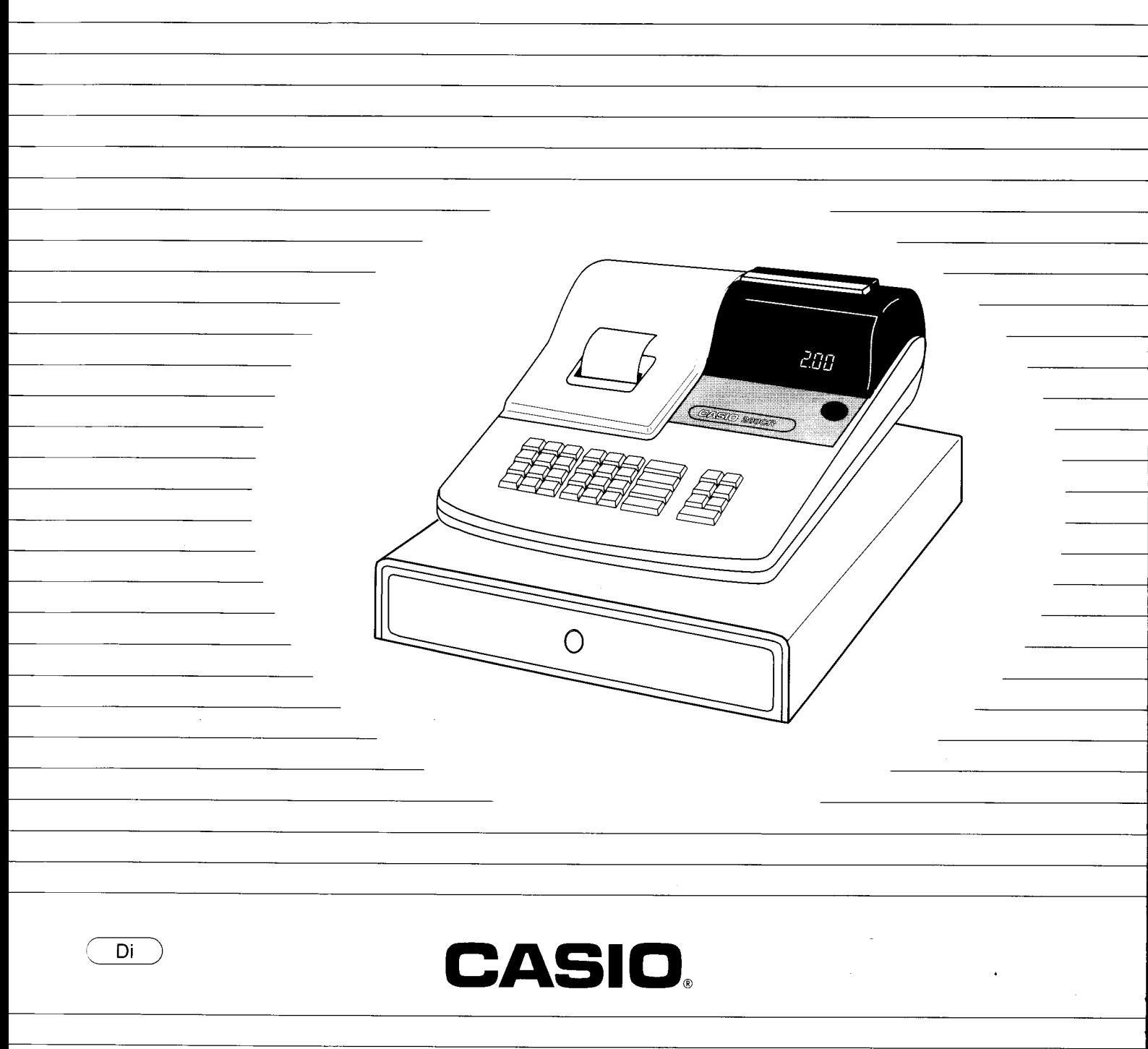

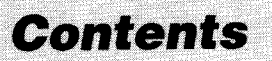

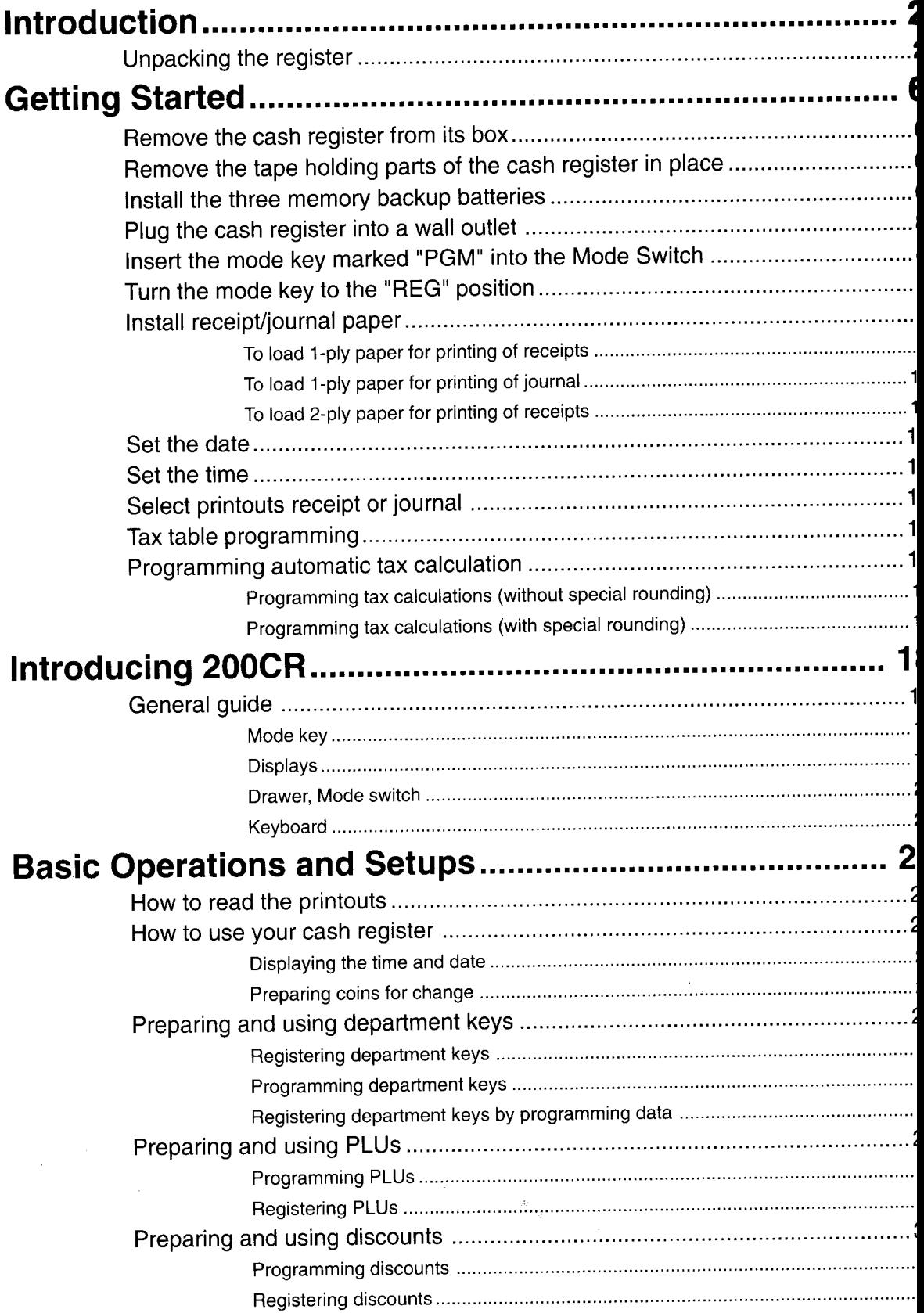

l,

a

@..

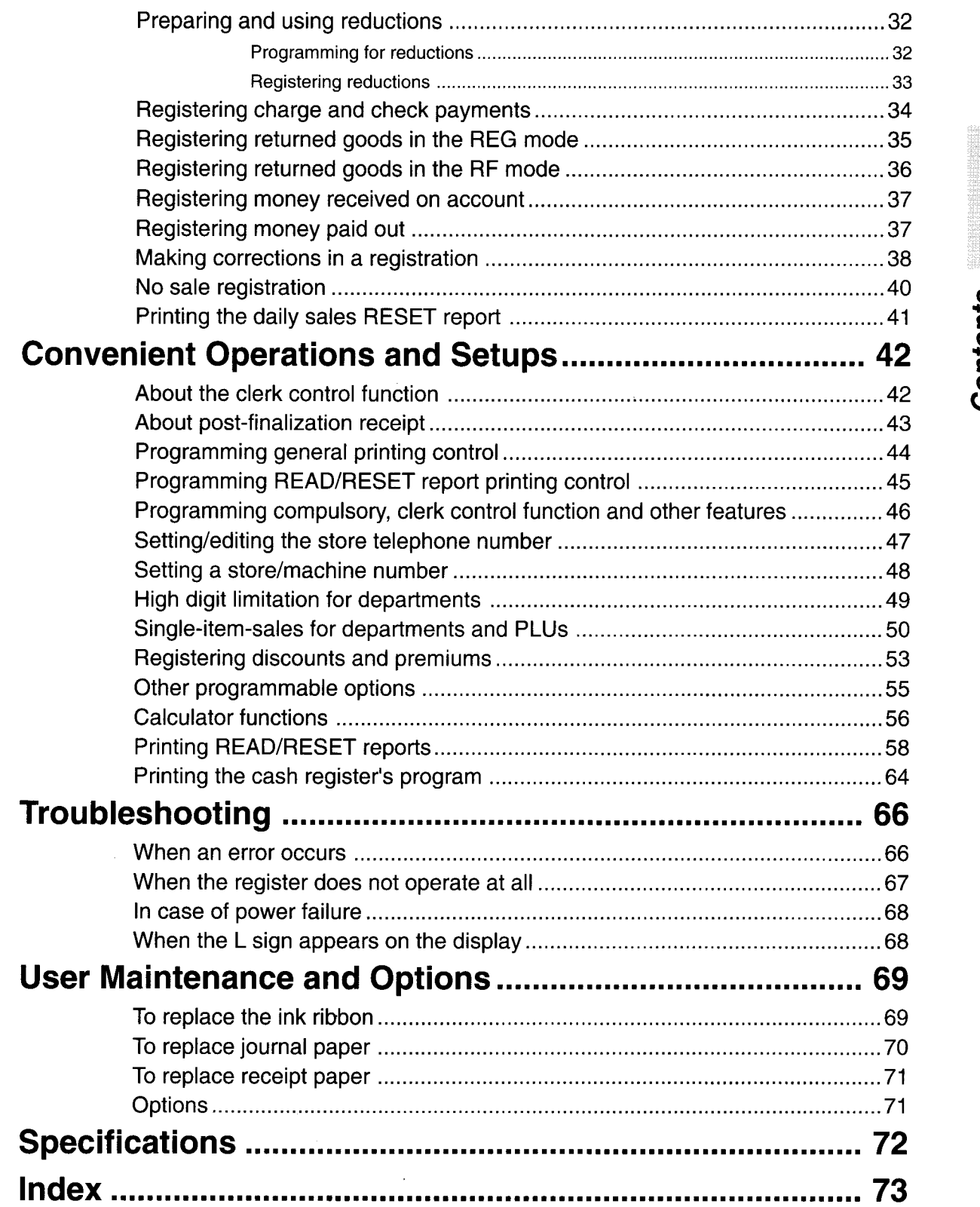

ilf

**t.** 

**ALC: MAN** 

[Click here to download the full manual at THE-CHECKOUT-TECH.COM](http://the-checkout-tech.com/estore/catalog)